# **Integrated Environmental Sciences Minor**

2020-2021 Program Form: Undergraduate Change (General)

## **General Catalog Information**

# \*\* Read before you begin\*\*

- 1. TURN ON help text before starting this proposal by clicking  $^{\textcircled{1}}$  in the top right corner of the heading.
- 2. IMPORT curriculum data from the Catalog by clicking in the top left corner.
- 3. DO NOT type any changes before launching the proposal. Required fields are marked with an
- \*. The form cannot be launched without filling those in.
- 4. If changes will occur in a required field, launch the proposal with existing attributes -- in other words, proposed changes should not be made prior to launching the proposal. If the required field will be empty, type a period in the field prior to launch.
- 5. LAUNCH proposal by clicking in the top left corner. DO NOT make proposed changes before launching proposal. Changes will only be tracked after proposal is launched.
- 6. GO TO discussion  $\overline{\ }$  in the right panel, and change "Show current" to "Show current with markup" to track changes.
- 7. MAKE CHANGES to the proposal so they can be tracked. Attach any needed documents and approve the proposal to go to the next step.

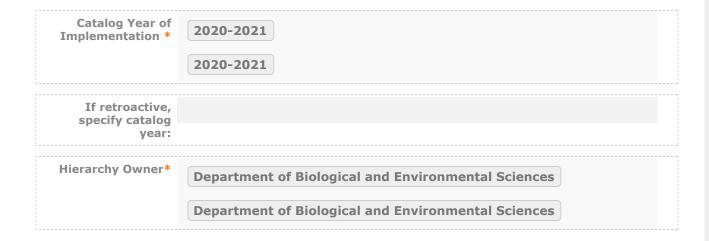

#### PROPOSED PROGRAM INFORMATION

| Degree Type*                                 | Minor Minor                                                |
|----------------------------------------------|------------------------------------------------------------|
| Type of Program*                             | Major .  Minor  Endorsement  Certificate .  Concentration. |
| Title*                                       | Integrated Environmental Sciences Minor                    |
| Is this an<br>Interdisciplinary<br>program?* | ● Yes ○ No                                                 |

List the Total Credits for the program. If this is a program change for a major, list Total Credits as the credits for the entire degree, not just the total for the major.

| Total Credits*                                                | <del>22-23</del> 21-23                                                                                                    |
|---------------------------------------------------------------|----------------------------------------------------------------------------------------------------|
| Are the total<br>credits<br>changing?*                        | ● Yes ○ No                                                                                                    |
| If total credits are<br>changing, provide<br>a justification. | Allowing CHEM 301 as a possible option reduces the minimum number of credits, since CHEM 301 is a 3-credit course and all previous course option options in the category were 4 credits. |
| Will this proposal<br>discontinue the<br>program?*            | ○ Yes   No                                                                                                    |

#### PROPOSED CATALOG DESCRIPTION OF PROGRAM

Program Catalog
Description\*

Students who are interested in pursuing the integrated environmental sciences minor should contact the chair of the Department of Biological and Environmental Sciences. Grades below C- will not apply toward the fulfillment of minor requirements.

Integrated Environmental Sciences minors may count Civitae Core courses

satisfying minor requirements as also satisfying their respective Civitae Core requirements, up to two Pillar courses and one Perspectives course. The following are the courses in this minor that may be used in this way:

- ENSC 162 or CHEM 111 can satisfy the Scientific Reasoning Pillar requirement
- CHEM 301 can satisfy the Scientific Reasoning Perspectives requirement

Courses satisfying minor requirements that are designated as Civitae Core courses subsequent to the print deadline of this Catalog will not appear in the above listings but will be eligible to also satisfy Civitae Core requirements, subject to the same rules as the others.

Follow these steps to propose (changes to) the program curriculum:

Step 1 Add all courses to be used in program.

If this is a program change that is only removing courses, proceed to Step 2.

Start in <sup>™</sup> "View Curriculum Courses." There are two options to add courses for proposed changes: "Add Course" and "Import Course." For courses already in the catalog, click on "Import Course" and find the courses needed. For new classes going through a Curriculog Approval Process click on "Add Course"-- a box will open asking you for the Prefix, Course Number and Course Title.

Step 2 Set up program requirements.

Click on "View Curriculum Schema." and select the core header of the program where you would like to add/remove courses to expand the section. Click on "Add Courses" to bring up the list of courses available from Step 1. Select the courses you wish to add. For removing courses click on the X and proceed.

Step 3 Review full program structure.

Click on to view the full program.

Step 4 Track changes made

Go to discussion  $\overline{\ }$  in the right panel and select "Show current with markup". Click the core header of the program to expand the section and track changes.

Program Curriculum\*

Course(s) to be added [including new courses]:\*

**CHEM 111 Fundamentals of Chemistry I** 

**CHEM 301 Applying Chemistry to Society.** 

| Course(s) to be<br>removed:* | CHEM 101 General Chemistry. |
|------------------------------|-----------------------------|
| Course(s) to be<br>changed:* |                             |
| Other Changes                |                             |

#### **RATIONALE FOR PROGRAM**

Enter the rationale for changes to the program.\*

CHEM 101 is being phased out. With the new Civitae Core Curriculum, there are two appropriate courses that students could take instead of CHEM 101. Thus, we are proposing to remove CHEM 101 and replace it with CHEM 111 or CHEM 301. Taking PHYS 103 instead of either of these CHEM classes will still remain as an option (i.e., the requirement will now be to take one of the

following courses: CHEM 111, CHEM 301, or PHYS 103 to fulfill the "physical sciences" part of the minor).

#### **AFFECTED DEPARTMENTS OR PROGRAMS**

Run an Impact Report by clicking in the top left corner and answer below according to the results. The appropriate affected department chairs or program coordinators should be notified. Where teaching licensure may be affected, the proposal will go through the Professional Education Council.

To notify the appropriate department chairs or program coordinators, request a custom route. To do so: navigate to the Proposal Toolbox and select Custom Route under the Decisions icon (

Once you make your decision the system will allow you to set up the requested ad-hoc step. The name of the route should be: Chair/Coordinator Notification. The participants should be the relevant affected chairs or coordinators. You can also select rules, decisions, and deadlines/reminders.

A System Administrator will need to review and approve your request before it can proceed.

| List other<br>departments /<br>programs that<br>might be affected.<br>*     | Chemistry and Physics         |  |
|-----------------------------------------------------------------------------|-------------------------------|--|
| List individuals<br>contacted and<br>date of custom<br>route submission.    | Tim Holmstrom-October 1, 2019 |  |
| Does this program<br>lead to teaching<br>licensure, or will<br>it affect an | ○ Yes • No                    |  |

existing
program's
licensure?\*

#### RESOURCE ASSESSMENT

| Describe<br>anticipated<br>change in staffing<br>for this program.*                                                                                 | None |
|----------------------------------------------------------------------------------------------------|------|
| Estimate and itemize the cost of new equipment, library resources, technology, and/or other resources required to carry out this program proposal.* | None |

#### **ATTACHMENT LIST**

Please attach any required files by navigating to the Proposal Toolbox and clicking in the top right corner.

Attach Fee Recommendation Worksheet

All curriculum proposals/changes are processed in the date order received.

Course changes intended to go into effect for the following summer or fall must reach EPC by November 1. All other curriculum proposals to be implemented in the following summer or fall (including program changes and new courses) must reach EPC by December 15.

Curriculum proposals intended to go into effect the following intersession or spring, and proposals related to academic policy must reach EPC by March 1.

Submission within the deadlines does not guarantee processing in time for the next academic year's catalog.

For the Curriculum Development Handbook, see <a href="http://blogs.longwood.edu/curriculum/">http://blogs.longwood.edu/curriculum/</a>.

## **REGISTRAR ONLY**

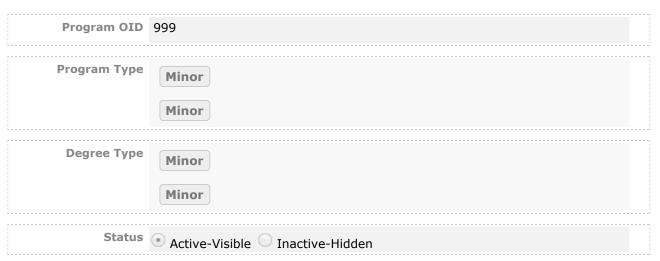